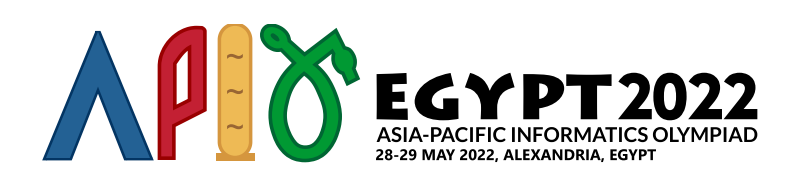

# Game

После открытия *n* планет, занумерованных последовательными целыми числами от 0 до *n* − 1, Фараоны начали строительство транспортной системы между ними, основанной на **односторонних телепортах**.

Для каждого телепорта определена планета входа и планета выхода. Когда турист заходит в телепорт на планете входа, он попадает на планету выхода. При этом возможны случаи, когда для одного телепорта планета входа и планета выхода совпадают. Телепорт с планетой входа *u* и планетой выхода *v* обозначается как (*u*, *v*).

Для популяризации новой системы телепортов Фараоны создали игру, в которую туристы могут играть во время путешествия по транспортной системе. Турист может начать игру на любой планете. Планеты 0, 1,…, *k* − 1 (*k* ≤ *n*) называются **особенными планетами**. Каждый раз, когда турист посещает особенную планету, он получает памятный значок.

Изначально для каждого *i* (0 ≤ *i* ≤ *k* − 2) существует телепорт (*i*,*i* + 1). Эти *k* − 1 телепортов называются **базовыми телепортами**.

Новые телепорты добавляются по одному. Заметим, что может случиться, что после добавления нового телепорта у туриста появляется возможность получить бесконечное количество значков. Более формально, это происходит в случае, когда существует последовательность планет  $w[0], w[1], \ldots, w[t]$ , удовлетворяющая следующим условиям:

- $1 < t$
- $0 < w[0] < k-1$
- $w[t] = w[0]$
- Для каждого *i* (0 ≤ *i* ≤ *t* − 1) существует телепорт (*w*[*i*],*w*[*i* + 1]).

Турист может использовать базовые телепорты и **любые** телепорты, которые были добавлены к этому моменту.

Ваша задача --- помочь Фараонам после добавления очередного телепорта проверять, может ли после него турист получить возможность собрать бесконечное количество значков.

# Implementation details

Вы должны реализовать следующие функции:

- $\bullet$   $n$ : количество планет.
- $\cdot$  *k*: количество особенных планет.
- Эта функция вызывается только один раз. Все вызовы функции add teleporter идут после вызова этой функции.

```
int add_teleporter(int u, int v)
```
- *u* и *v*: планета входа и планета выхода для добавляемого телепорта.
- Функция будет вызвана не более *m* раз (значение *m* задано в разделе Constraints).
- Функция должна возвращать 1, если после добавления телепорта (*u*, *v*) турист может получить бесконечное количество значков, и 0 в противном случае.
- После того, как эта функция вернёт 1, выполнение программы будет завершено.

## Examples

#### Example 1

Рассмотрим первый пример:

init(6, 3)

В этом примере всего 6 планет, 3 из которых являются особенными. Планеты 0, 1 и 2 являются особенными. Базовые телепорты ---  $(0,1)$  и  $(1,2)$ .

Пусть идут следующие вызовы:

- $\bullet$  (0) add teleporter(3, 4): Возвращаете 0.
- $\bullet$  (1) add teleporter(5, 0): Возвращаете 0.
- (2) add teleporter(4, 5): Возвращаете  $0$ .
- $(3)$  add teleporter $(5, 3)$ : Возвращаете 0.
- (4) add teleporter(1, 4): После добавления этого телепорта можно получить бесконечное количество значков. Например, турист стартует на планете 0, после чего передвигается по планетам  $1, 4, 5, 0, 1, 4, 5, 0, \ldots$  соответственно. Поэтому возвращаете 1, после чего обработка примера заканчивается.

Картинка ниже иллюстрирует пример. Особенные планеты и базовые телепорты выделены жирным. Телепорты, добавленные функцией add teleporter занумерованы от  $0$  до  $4$  в порядке вызова соответствующей функции.

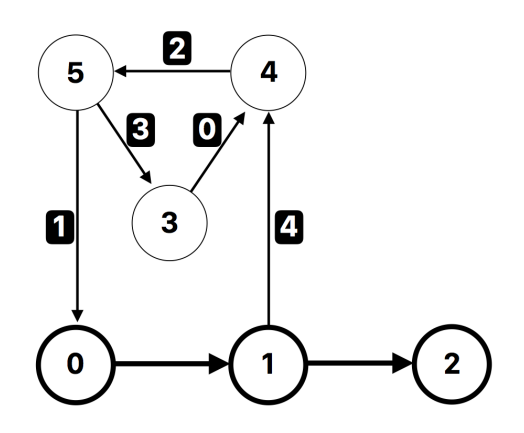

#### Example 2

Рассмотрим второй пример:

init(4, 2)

В этом примере всего 4 планеты, 2 из которых являются особенными. Планеты 0 и 1 являются особенными. Базовый телепорт --- (0, 1).

Пусть добавляется телепорт:

• add teleporter(1, 1): после добавления телепорта  $(1, 1)$ , появляется возможность собрать бесконечное количество значков (например, стартуя на планете 1 и используя телепорт (1, 1) бесконечное количество раз. Поэтому возвращаете 1, после чего обработка примера заканчивается.

Ещё примеры ввода/вывода содержатся в аттачменте к задаче.

## **Constraints**

- $\bullet$  1  $\le n \le 300000$
- $\bullet~~1\leq m\leq 500\,000$
- $1 \leq k \leq n$

Для каждого вызова add\_teleporter:

- 0 ≤ *u* ≤ *n* − 1 и 0 ≤ *v* ≤ *n* − 1
- Гарантируется, что телепорт с планеты *u* на планету *v* отсутствует перед добавлением телепорта (*u*, *v*).

## **Subtasks**

- 1. (2 балла)  $n = k, n \le 100, m \le 300$
- 2. (10 баллов) *n* ≤ 100, *m* ≤ 300
- 3. (18 баллов) *n* ≤ 1 000, *m* ≤ 5 000
- 4. (30 баллов)  $n \leq 30000$ ,  $m \leq 50000$ ,  $k \leq 1000$
- 5. (40 баллов) Без дополнительных ограничений.

# Sample grader

Пример проверяющего модуля читает данные из файла в следующем формате:

- строка 1:  $n m k$
- строка  $2+i$  ( $0\leq i\leq m-1$ ):  $u[i]\,v[i]$

Проверяющий модуль сначала вызывает init, а затем последовательно вызывает add teleporter **ot**  $u = u[i]$  **u**  $v = v[i]$  **для**  $i = 0, 1, ..., m - 1$ .

Он выводит номер первого вызова add teleporter, который возвращает  $1$  (число между  $0$  и  $m-1$  включительно), или  $m$ , если все вызовы add teleporter вернули  $0$ .

Если какой-то вызов add teleporter вернул целое число, отличное от  $0$  или  $1$ , проверяющий модуль выведет  $-1$  и завершает выполнение.